<http://homepage2.nifty.com/shagam/columns/columns002.html> <http://shooting-star.myhome.cx/cygwin/proftpd.html> <http://www.atmarkit.co.jp/flinux/rensai/linuxtips/702apachessl.html>

proftpd FTP over SSL

Explicit

SSL/TLS

 $SSL/TLS$ 

USER  $SSL/TLS$  AUTH SSL/AUTH TLS

Implicit

 $SSL/TLS$   $SSL/TLS$ 

<http://www.proftpd.org/>

 ./configure --with-modules=mod\_tls make make install

## Cygwin

./configure --with-modules=mod\_tls --disable-ipv6

 $ipv6$ 

 /usr/local/etc/proftpd.conf /usr/local/sbin/proftpd

/usr/local/etc/proftpd.conf

CentOS

User nobody<br>Group nobody nobody

Cygwin

User SYSTEM<br>Group Administr Administrators

Cygwin **Cygwin** 

Cent<sub>OS</sub>

 cp contrib/dist/rpm/proftpd.init.d /etc/init.d/proftpd chmod +x /etc/init.d/proftpd

vi /etc/init.d/proftpd

## Cygwin

cygrunsrv -I proftpd -d "CYGWIN proftpd"  $\setminus$ -p /usr/local/sbin/proftpd -e CYGWN="ntsec nosmbntsec" \ -a "--nodaenon" --ternsig TERM--shutdown \ -1 /var/log/proftpd/cygrunsrv\_out.log \ -2 /var/log/proftpd/cygrunsrv\_err.log

ETP STEP

FTP **EXECUTE SETTP** 

**SSL** 

<http://www.atmarkit.co.jp/flinux/rensai/linuxtips/702apachessl.html>

SSL CA root contracts controlled the contracts of the contracts of the contracts of the contracts of the contracts of the contracts of the contracts of the contracts of the contracts of the contracts of the contracts of th

 # openssl genrsa -rand /var/log/maillog -out ca.key 1024 161380 semi-random bytes loaded Generating RSA private key, 1024 bit long modulus ......++++++ .++++++ e is 65537 (0x10001)

ca.key CA CSR

# openssl req -new -key ca.key -out ca.csr

 ----- Country Name (2 letter code) [GB]:JP 2 JP State or Province Name (full name) [Berkshire]:Tokyo Locality Name (eg, city) [Newbury]:Chiyoda Organization Name (eg, company) [My Company Ltd]:Example Corp. Organizational Unit Name (eg, section) []:Example Dept. ← Common Name (eg, your name or your server's hostname) []:Noriyuki Kitaura ← Email Address []:kitaura@example.co.jp

Please enter the following 'extra' attributes

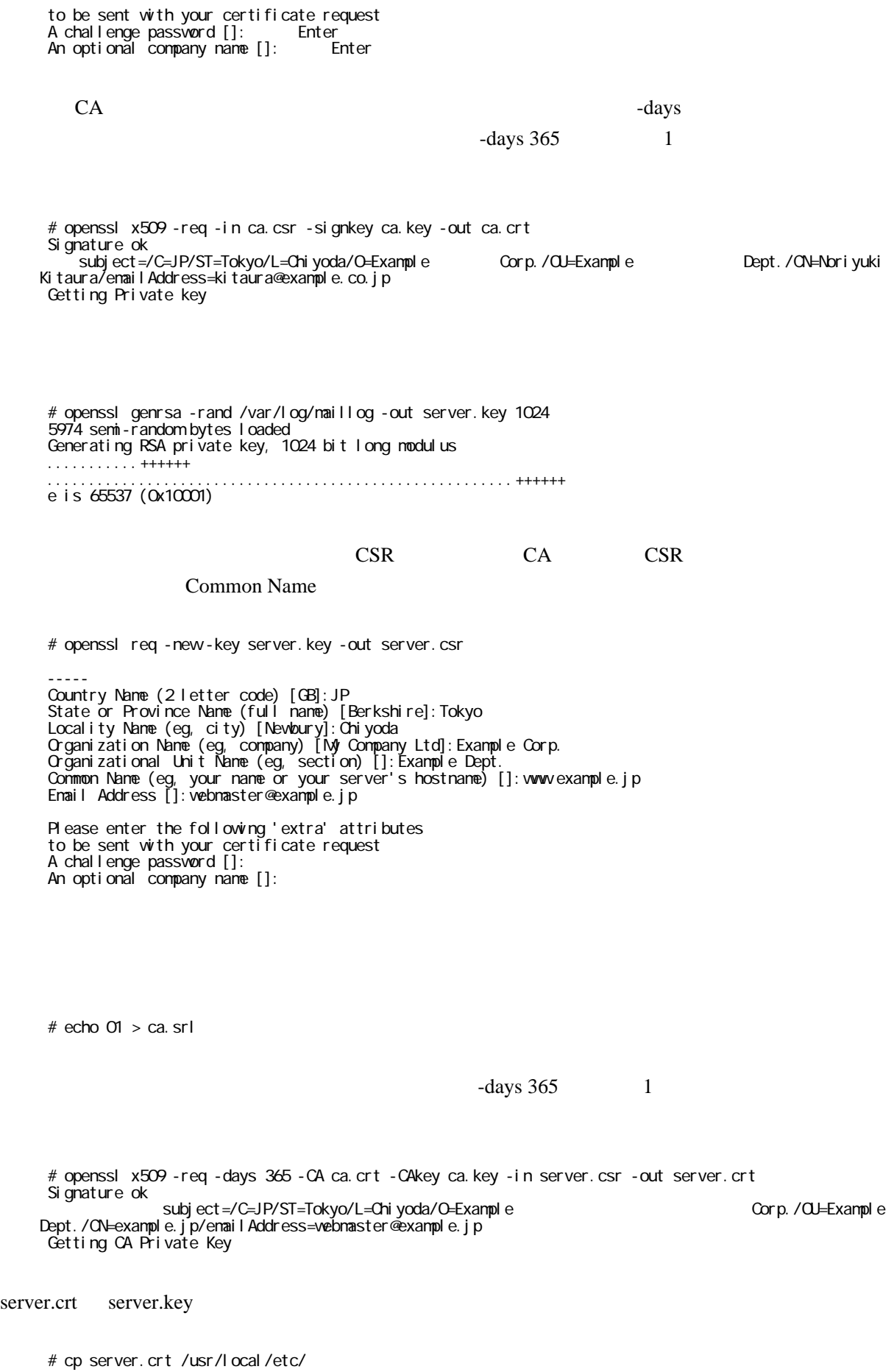

# cp server.key /usr/local/etc/

/usr/local/etc/proftpd.conf

 <IfModule mod\_tls.c> TLSEngine on TLSLog /var/log/proftpd/tls.log TLSProtocol SSLv23 TLSCipherSuite ALL:!ADH:RC4+RSA:+HIGH:+MEDIUM:+LOW+SSLv2:+EXP

 # Are clients required to use FTP over TLS when talking to this server? TLSRequired off

 # Server's certificate TLSRSACertificateFile /usr/local/etc/server.crt TLSRSACertificateKeyFile /usr/local/etc/server.key

 # Authenticate clients that want to use FTP over TLS? TLSVerifyClient off </IfModule>